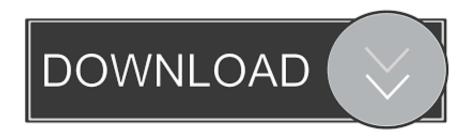

## **Photoshop Tips And Tricks**

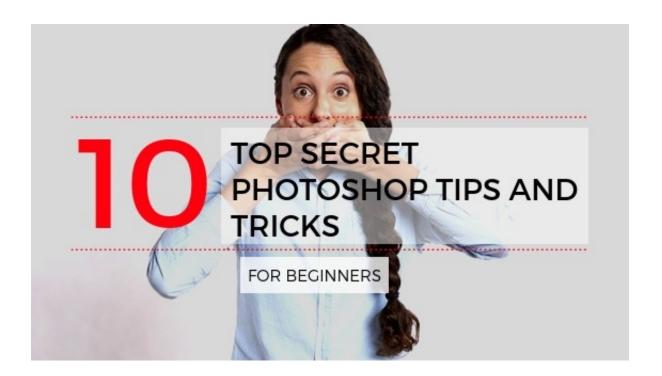

**Photoshop Tips And Tricks** 

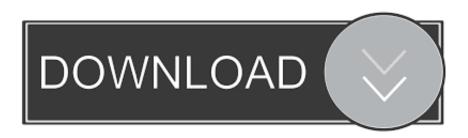

1/2

Always wanted to learn Photoshop tips and track but didn't know where to start? This guide will help start you off with the photo-beautifying .... If you enjoy this sections tips, you can create your own keyboard shortcuts by going to Edit > Keyboard Shortcuts (or Shift + Option + Command + K)!. 11. Flip .... ...

[compositing](https://www.smashingmagazine.com/2010/12/16/compositing-in-adobe-photoshop-time-saving-tips/), .... Iedereen die Adobe Photoshop een keer voor zich heeft gehad weet dat dit programma eindeloos veel mogelijkheden biedt. Niet voor niets zijn er langdurige.. Learn 19 extremely useful Photoshop tips, tricks, and hacks that you probably don't know.. In this video I will go through 5 Photoshop tricks that you probably did not know ... didn't know any of these .... With each revision, Adobe adds more power to the program. In this article we will be looking at 45 tips and tricks you can use in Photoshop; the .... Top Secret Photoshop tips and tricks. Pictures say a lot of things. In fact, photos are one of the best ways for communication in this recent time.. Advanced Photoshop: Tips, Tricks, and Techniques [Video]. Colibri Ltd. May 31, 2019. 3 hours 21 minutes. Make your photos look amazing and take the power .... Free Photoshop tutorials, PSD effects and tips and tricks across art, illustration, graphics and photography – including advanced Photoshop tutorials from the .... Explore this beginner's guide to 12 of the most useful tools in Photoshop to find out what they do, where to find them, how to use them, and a few tips and tricks .... Photoshop Tips, Tricks, undocumented techniques and secret handshakes that will make you fast and .... Go Layer->New Adjustment Layer->Vibrance and reduce the Vibrance to "-60". photoshop-tips-and-tricks-01a. Next select the Vibrance layer in .... When working with multiple layers in Photoshop, it's possible to instantly view a single layer on its own by holding down Alt and clicking on the eye icon.. We have published many articles about tips and tricks for using Photoshop and how to fix annoying issues you may encounter. This article .... Jul 19, 2019 - Explore kwilson176's board "Photoshop: Tips, Tricks and Shortcuts", followed by 1617 people on Pinterest. See more ideas about Photoshop, .... I've compiled a ton of Photoshop articles which will give you different tips on how to use and improve your Photoshop skills, as well as teach you some new .... Tips and tricks for Photoshop on your iPad.. De cursus Photoshop Tips & Tricks heeft een gemiddelde score van 9.3 van de 10 gekregen op basis van 41 beoordelingen. Ultiem. Praktische tips voor het .... Photoshop is an easy tool to use and a difficult one to master. Fortunately, help is at hand with our comprehensive list of tips, tricks and fixes for ... ac183ee3ff

New Hosting Provider
Foxhole Game
UniPDF PRO 1.3.1 PDF
CGTextures Big Collection 2018
Lagoonia Launches U.S. Specific Version
HTC officially confirms it s bringing a new U device on November 2
Intel unveils 5G hardware and network infrastructure deals
Bert Simons: self-clone
What To Expect In An Al-Anon Meeting
KORG M1 v1.8.2-R2R

2/2